# Упражнение 3. Схема выхода, зона ожидания, схема захода**.**

## **0. Общая информация**

Выполнение данного упражнения включает выход на рубеж зоны подхода (далее будет рассмотрен пример ОПРС Бутурлино), выполнение схемы зоны ожидания над ним и заход на посадку от него. Выход на заданный рубеж <sup>и</sup> заход на посадку выполняется по стандартным схемам (SID/STAR), указаниям диспетчеров или векторением. Полет <sup>в</sup> зоне ожидания выполняется согласно установленных правил. Эшелон будем обозначать 2700, но будем готовы выполнять упражнение и на некоторых соседних эшелонах по указанию ДС.

# **1. Подготовка <sup>к</sup> запуску (ФАП ОРС 2.12.)**

## **<sup>а</sup>) заполнение флайт-плана**

В маршрутной части укажем условным обозначением: «DCT UD/HLD DCT» В поле высоты полета укажем «S0270».

**б) проверка связи – см. Упр 1.**

**<sup>в</sup>) получение метеоинформации <sup>и</sup> рабочей ВПП - см. Упр 1.**

## **<sup>г</sup>) повторение схем**

Узнав рабочую ВПП, кладем перед глазами схемы выхода для нее, <sup>а</sup> для другой ВПП держим под рукой, далеко не убираем, мало-ли поменяют курс взлета…

## **2. Буксировка <sup>и</sup> запуск двигателей (ФАП ОРС 5.1.1., 5.1.2.) – см. Упр 1.**

**3. Выруливание на предварительный старт (ФАП ОРС 5.1.3.) см. Упр 1.** 

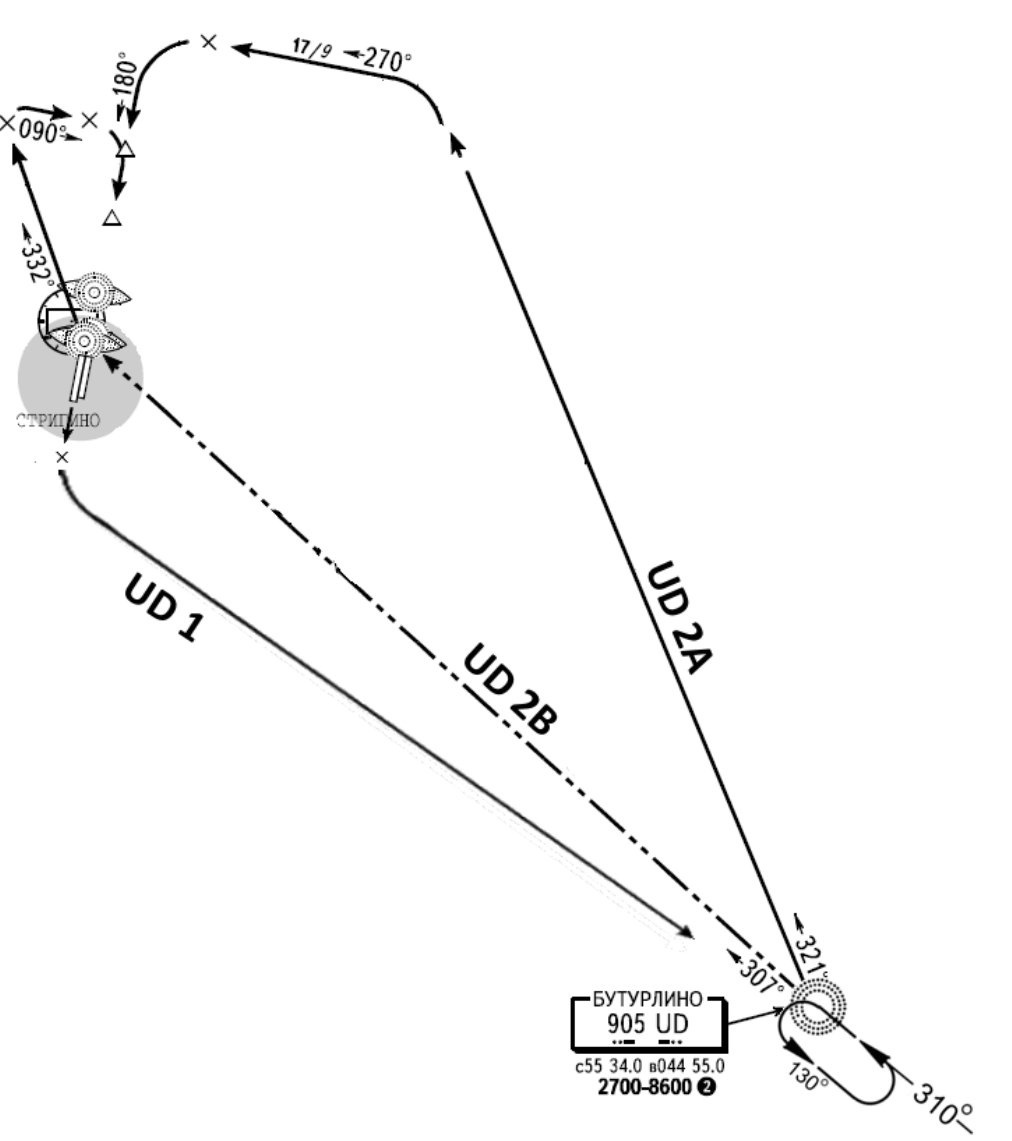

#### **4. Выруливание на исполнительный старт <sup>и</sup> взлет (ФАП ОРС 5.2.1., 5.2.2.)**

На этом этапе важно точно принять, запомнить, подтвердить, и после взлета строго выполнять указание диспетчера по маневру после взлета и первоначальной высоте набора. Помнить <sup>о</sup> том, что если высота набора не задана, она равна высоте круга, т.е. 700 м. В остальном**- см. Упр 1.** 

- Нижний-Вышка, 85411, разрешите исполнительный.
- -85411, Нижний-Вышка, схема выхода Бутурлино 1 (UD 1), набирайте 1200, работайте <sup>с</sup> Кругом 120.8, ветер 170 градусов 5, исполнительный 18 Правая разрешаю.
- -411, схема выхода Бутурлино 1, набираю 1200, работать <sup>с</sup> Кругом 120.8, занимаю исполнительный 18 Правая.

В случае разрешения диспетчером бесступенчатого набора – руководствуемся ФАП ОРС 5.2.1.5, не забывая <sup>о</sup> примечании <sup>к</sup> нему, согласно которому <sup>с</sup> момента взлета и набора высоты 200 <sup>м</sup> до пересечения вертикальной границы зоны взлета <sup>и</sup> посадки (второго эшелона) необходимо прослушивать частоту диспетчера Круга (при его наличии).

#### **5. Выход на точку ожидания (ФАП ОРС 5.3.1, 5.5.1)**

Взлетаем, на высоте <sup>200</sup>метров, связываемся <sup>с</sup> Кругом. При докладе взлёта необходимо доложить, куда мы дальше летим <sup>и</sup> разрешенную высоту набора, если она более высоты круга. В данном случае – выполняем схему выхода Бутурлино 1.

- Нижний-Круг, 85411, взлёт левым по схеме Бутурлино 1 набираю 1200.
- 85411, Нижний-Круг, набирайте 1800, пересечение 1500 доложить Подходу 124.7
- 411, набираю 1800, пересечение 1500 <sup>с</sup> подходом 124.7.

#### Выполняем указания:

- Нижний-Подход, 85411, пересекаю 1500 <sup>в</sup> наборе 1800 по схеме Бутурлино 1.
- 85411, Нижний-Подход, набирайте 2700 на Бутурлино, зона по схеме, выход по запросу.
- 411, набираю 2700 на Бутурлино, зона по схеме, выход по запросу.

#### **6. Полет в зоне ожидания**

При пролете ОПРС начинаем процедуру входа <sup>в</sup> ЗО согласно правил, <sup>в</sup> данном случае применяется параллельный вход.

- 411, Бутурлино 2700, вхожу <sup>в</sup> зону.

- 411, понял

После вторичного пролета Бутурлино <sup>в</sup> процессе разворота на линию удаления, запрашиваем условия выхода из зоны <sup>и</sup> входа <sup>в</sup> район аэродрома, если после третьего пролета мы собираемся из неё выходить. (Если хотим еще покружиться <sup>в</sup> зоне, делаем это молча, запросим условия позже.)

- 411, Бутурлино 2700, условия подхода.
- 411, ВПП 18П, схема захода Бутурлино 2А, сохраняйте 2700 до расчетного снижения.
- 411, ВПП 18П, схема захода Бутурлино 2А, сохраняю 2700 до расчетного.

#### **7. Заход на посадку по схеме STAR (ФАП ОРС 5.5.2, 5.3.2)**

Начиная выполнение заданной схемы захода, докладываем пролет контрольной точки:

- 411, Бутурлино, по схеме 2А сохраняю 2700.

- 411, понял

До начала снижения необходимо принять информацию АТИС, чтобы потом доложить ее диспетчеру ДПК, По указанной схеме начинать снижение <sup>с</sup> эшелона 2700 разумно за 40-45 км до третьего разворота.

- 411, расчетное снижения.
- 411, снижайтесь 1500.
- 411, снижаюсь 1500.

При пересечении второго эшелона следует ожидать передачи управления диспетчеру Круга:

- 411, работайте Нижний-Круг 120.8
- 411, работаю <sup>с</sup> Кругом 120.8

На первой связи <sup>с</sup> диспетчером Круга докладывается текущая <sup>и</sup> занимаемая высоты, наименование стандартной схемы захода (или заданный курс), выбранная система захода на посадку <sup>и</sup> код информации АТИС:

- Нижний-Круг, 85411, 1800, снижаюсь 1500 по схеме Бутурлино 2А, заход по ИЛС, информация Дельта.
- 85411, Нижний-Круг, ВПП 36 Левая, по схеме Бутурлино 2А заход разрешаю, эшелон перехода 1200, давление 755 мм, снижайтесь 600.
- 411, 36Л, Бутурлино 2А, эшелон перехода 1200, давление 755 мм, снижаюсь 600.

На эшелоне перехода устанавливаем давление аэродрома, <sup>о</sup> чем незамедлительно сообщаем диспетчеру:

- 411, (на эшелоне перехода) 1200, давление 755 установил, снижаюсь 600.

- 411, понял.

Следует отметить, что при выполнении схемы STAR, никаких докладов <sup>о</sup> местоположении не требуется, <sup>а</sup> высоты занимаются <sup>к</sup> установленным схемой рубежам. В данном случае, «снижайтесь 600» не означает, что мы должны незамедлительно занять высоту 600м, но означает, что мы должны выполнять схему <sup>в</sup> горизонтальном профиле, т.е. занять 700 <sup>к</sup> третьему, проследовать 700 от третьего до четвертого, занять 600 <sup>к</sup> ТВГ.